# МИНИСТЕРСТВО СЕЛЬСКОГО ХОЗЯЙСТВА РОССИЙСКОЙ ФЕДЕРАЦИИ ДЕПАРТАМЕНТ НАУЧНО-ТЕХНОЛОГИЧЕСКОЙ ПОЛИТИКИ И ОБРАЗОВАНИЯ ФЕДЕРАЛЬНОЕ ГОСУДАРСТВЕННОЕ БЮДЖЕТНОЕ ОБРАЗОВАТЕЛЬНОЕ УЧРЕЖДЕНИЕ ВЫСШЕГО ОБРАЗОВАНИЯ «ДОНСКОЙ ГОСУДАРСТВЕННЫЙ АГРАРНЫЙ УНИВЕРСИТЕТ» (ФГБОУ ВО Донской ГАУ)

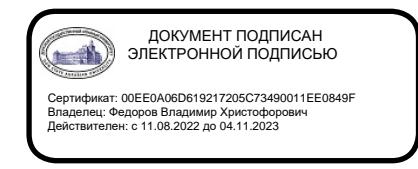

УТВЕРЖДАЮ Проректор по УР и ЦТ \_\_\_\_\_\_\_\_\_\_\_\_Ширяев С.Г. «29» августа 2023 г. м.п.

# **РАБОЧАЯ ПРОГРАММА ДИСЦИПЛИНЫ**

# **Иностранный язык**

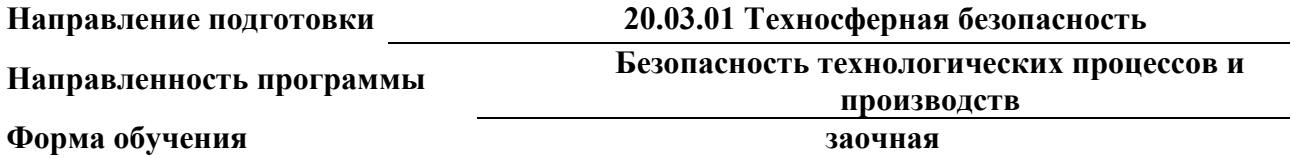

**Программа разработана:**

Болотина А.А.  $\frac{C}{C}$  ( $\frac{C}{C}$ , преподаватель

ФИО (подпись) (должность) (степень) (звание)

**Рекомендовано: Заседанием кафедры** иностранных языков и социально-гуманитарных дисциплин протокол заседания от 28.08.2023 г.  $\frac{N\varrho}{N}$  И.о. зав. кафедрой  $\frac{N\varrho}{N}$  Емельянова О.Б. (подпись)

**п. Персиановский, 2023 г.**

# **1. ПЕРЕЧЕНЬ ПЛАНИРУЕМЫХ РЕЗУЛЬТАТОВ ОБУЧЕНИЯ ПО ДИСЦИПЛИНЕ, СООТНЕСЕННЫХ С ПЛАНИРУЕМЫМИ РЕЗУЛЬТАТАМИ ОСВОЕНИЯ ОБРАЗОВАТЕЛЬНОЙ ПРОГРАММЫ**

1.1 Планируемый процесс обучения по дисциплине направлен на формирование следующих компетенций:

Общекультурные компетенции (ОК):

 - владение письменной и устной речью на русском языке, способность использовать профессионально-ориентированную риторику, владение методами создания понятных текстов, способность осуществлять социальное взаимодействие на одном из иностранных языков (ОК-13).

1.2 Планируемые результаты обучения по дисциплине, характеризующие этапы формирования компетенций, соотнесенные с планируемыми результатами освоения образовательной программы бакалавриата по направлению подготовки 20.03.01 Техносферная безопасность, направленность Безопасность технологических процессов и производств, представлены в таблице:

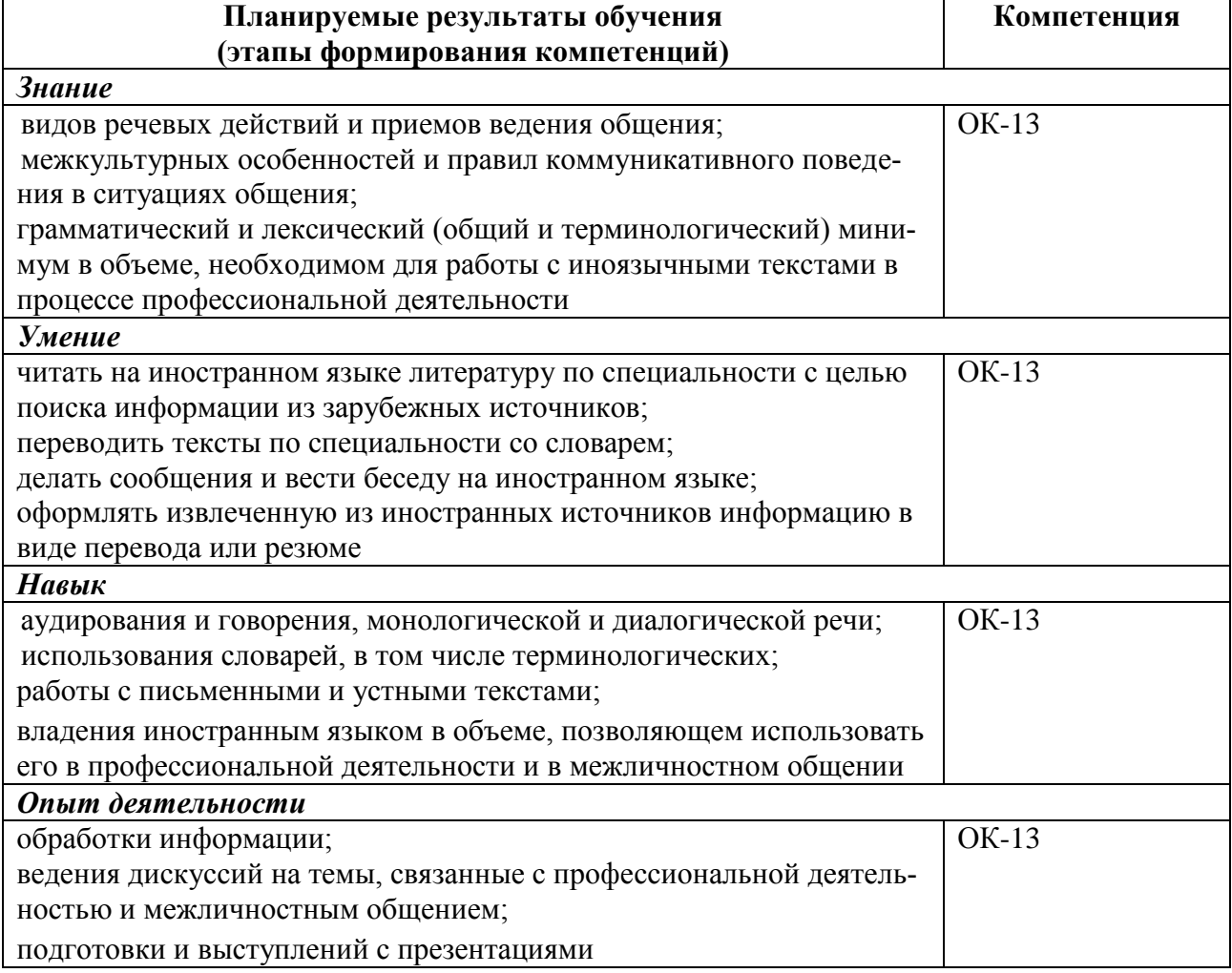

# **2. ОБЪЕМ ДИСЦИПЛИНЫ В ЗАЧЕТНЫХ ЕДИНИЦАХ С УКАЗАНИЕМ КОЛИЧЕСТВА АКАДЕМИЧЕСКИХ ЧАСОВ, ВЫДЕЛЕННЫХ НА КОНТАКТНУЮ РАБОТУ ОБУЧАЮЩИХСЯ С ПРЕПОДАВАТЕЛЕМ И НА САМОСТОЯТЕЛЬНУЮ РАБОТУ ОБУЧАЮЩИХСЯ**

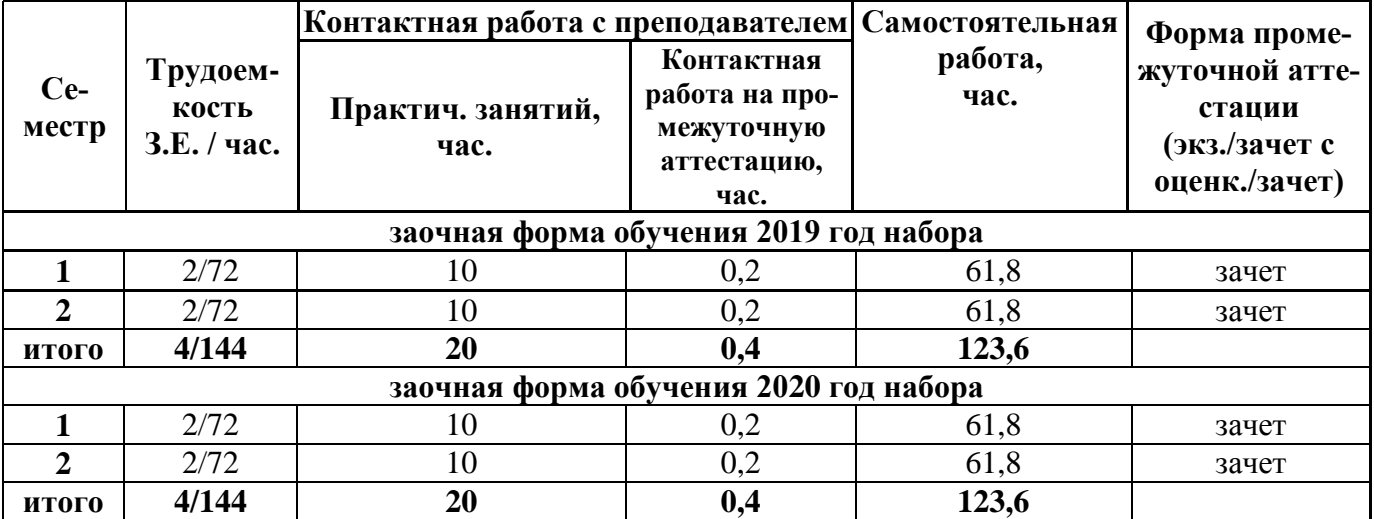

# **3. СОДЕРЖАНИЕ ДИСЦИПЛИНЫ, СТРУКТУРИРОВАННОЕ ПО ТЕМАМ (РАЗДЕЛАМ) С УКАЗАНИЕМ ОТВЕДЕННОГО НА НИХ КОЛИЧЕСТВА АКАДЕМИЧЕСКИХ ЧАСОВ И ВИДОВ УЧЕБНЫХ ЗАНЯТИЙ**

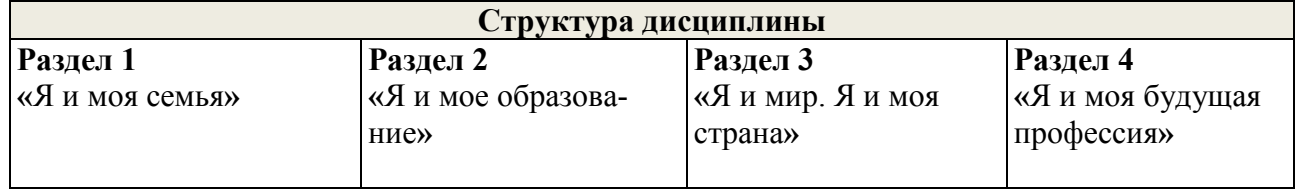

3.1 Структура дисциплины состоит из разделов (тем):

3.2 Содержание занятий лекционного типа по дисциплины, структурированное по разделам с указанием отведенного на них количества академических часов и видов занятий: Лекции не предусмотрены.

3.3 Содержание практических занятий по дисциплине, структурированное по разделам с указанием отведенного на них количества академических часов и видов занятий:

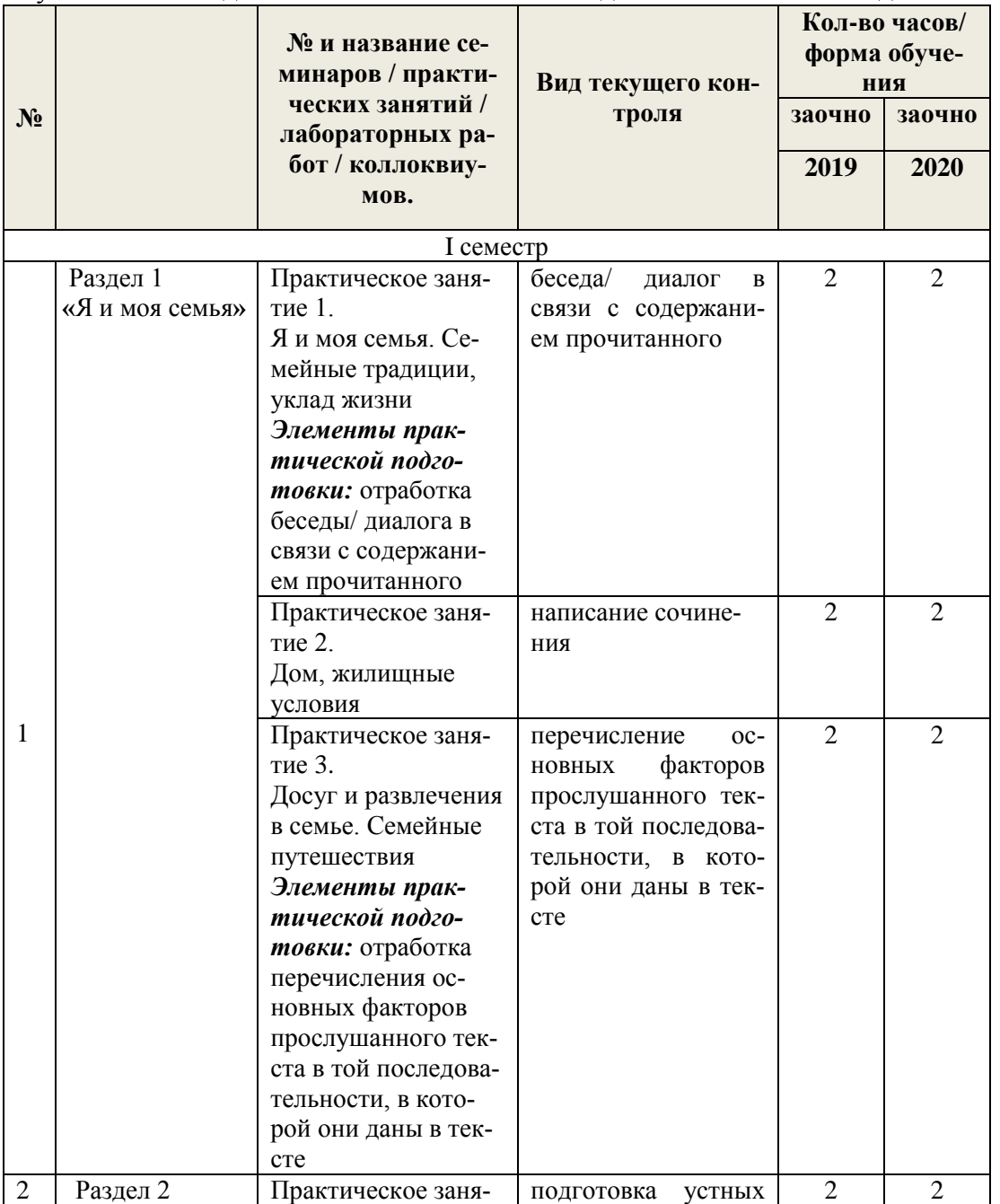

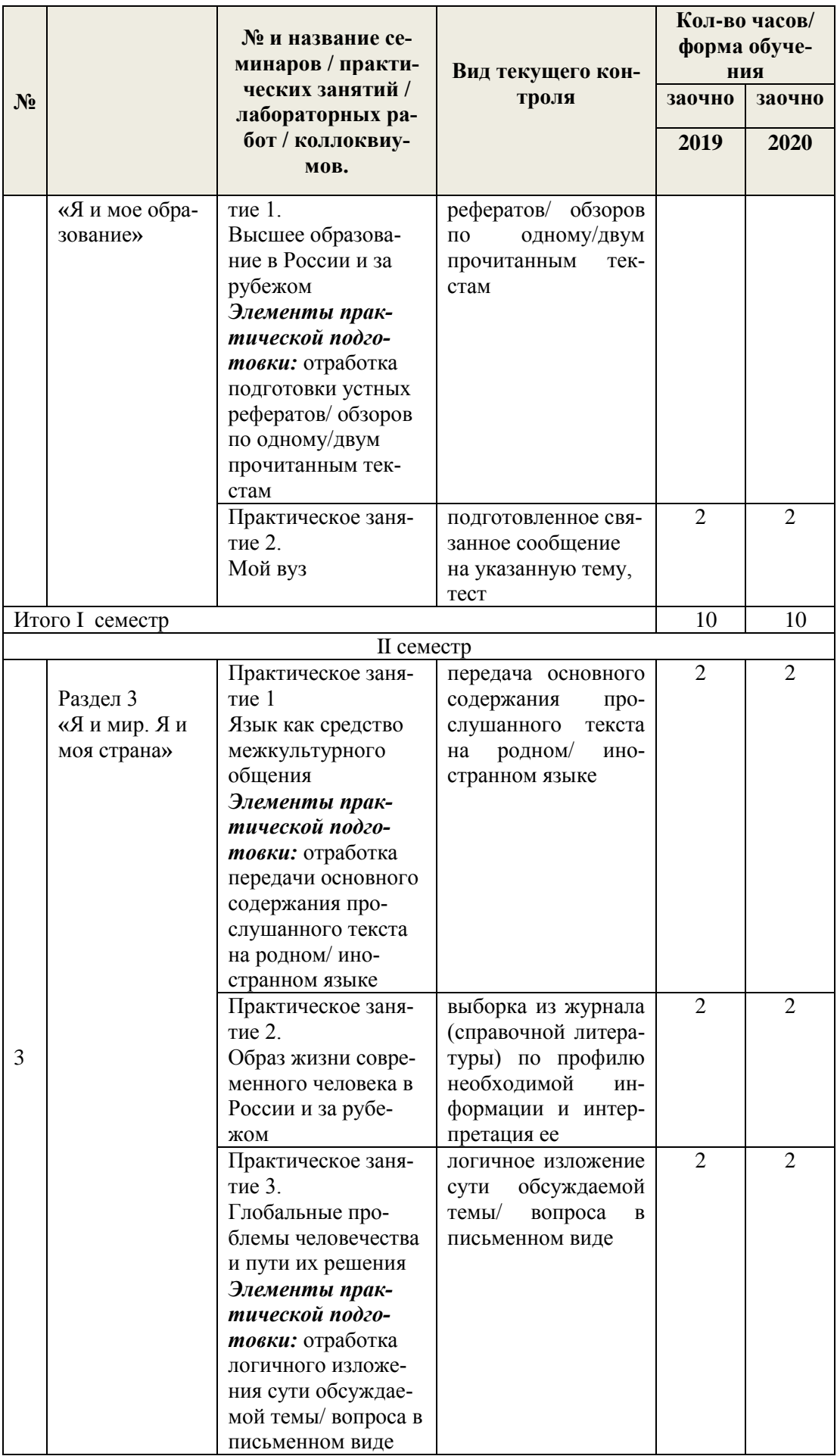

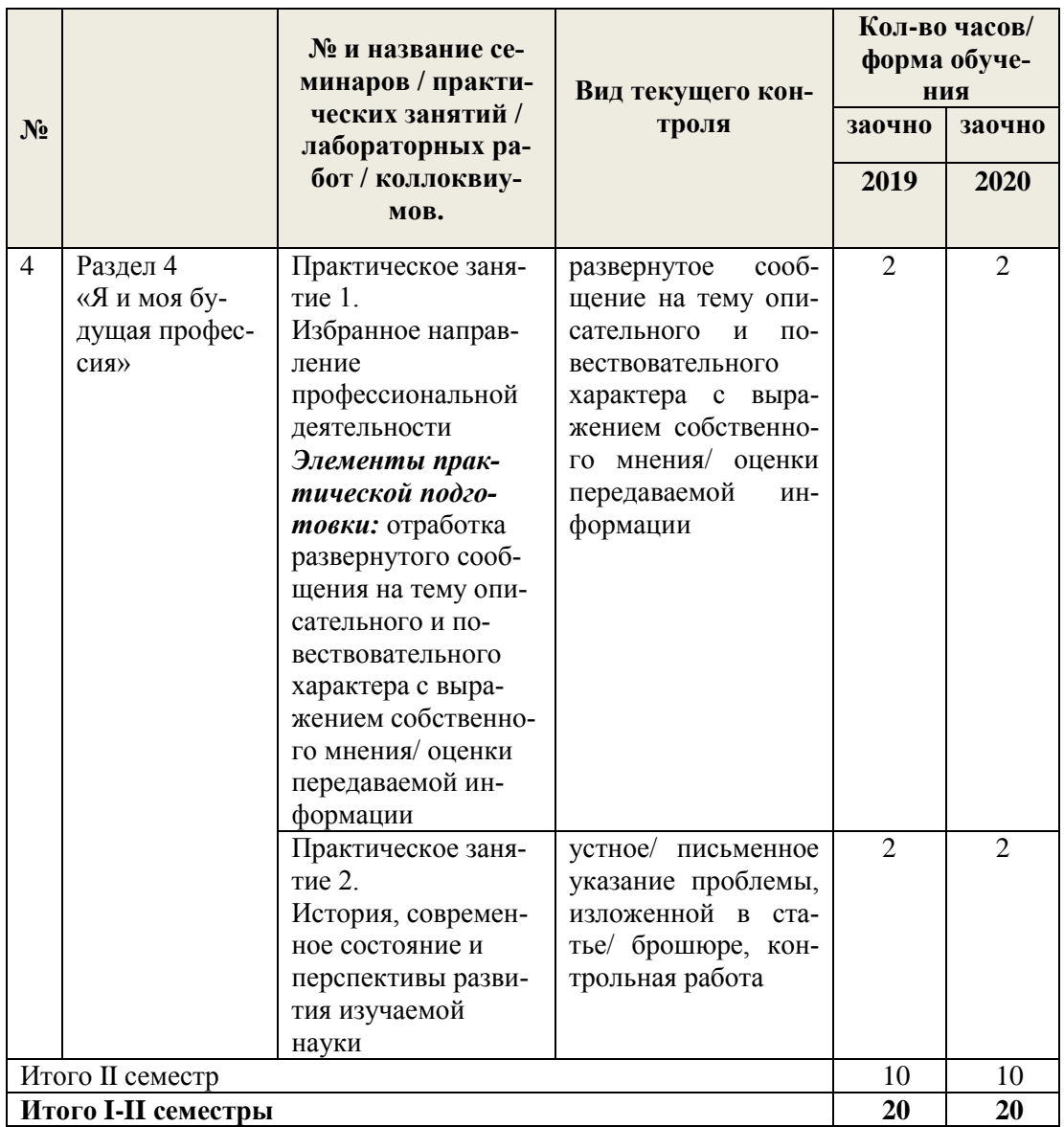

3.4 Содержание самостоятельной работы обучающихся по дисциплине, структурированное по разделам с указанием отведенного на них количества академических часов и видов самостоятельной работы:

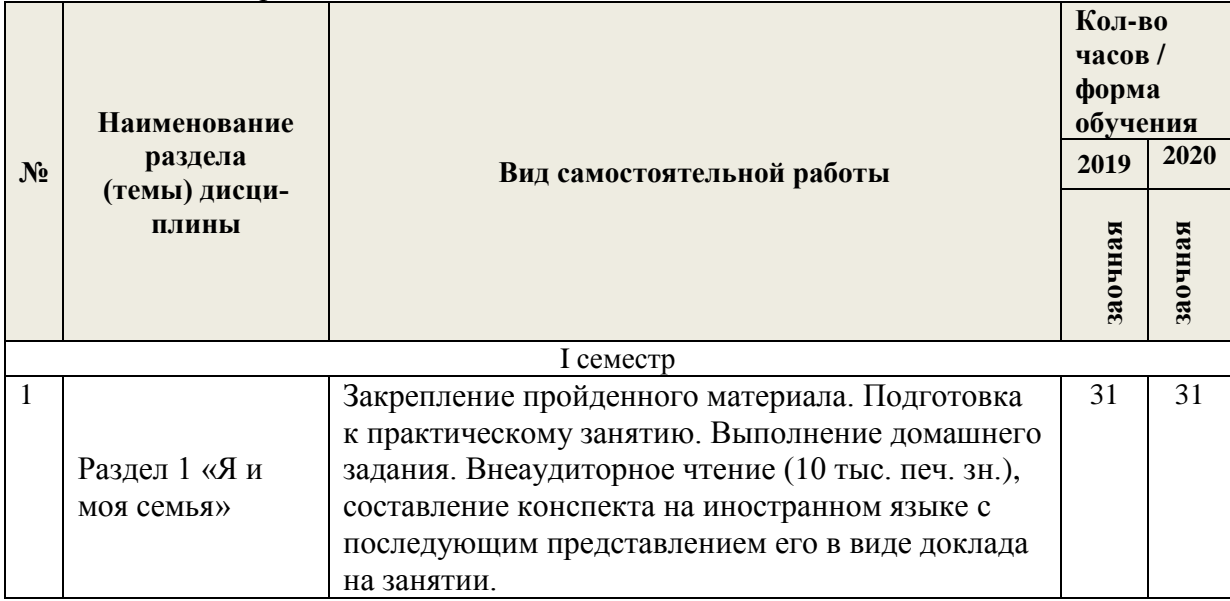

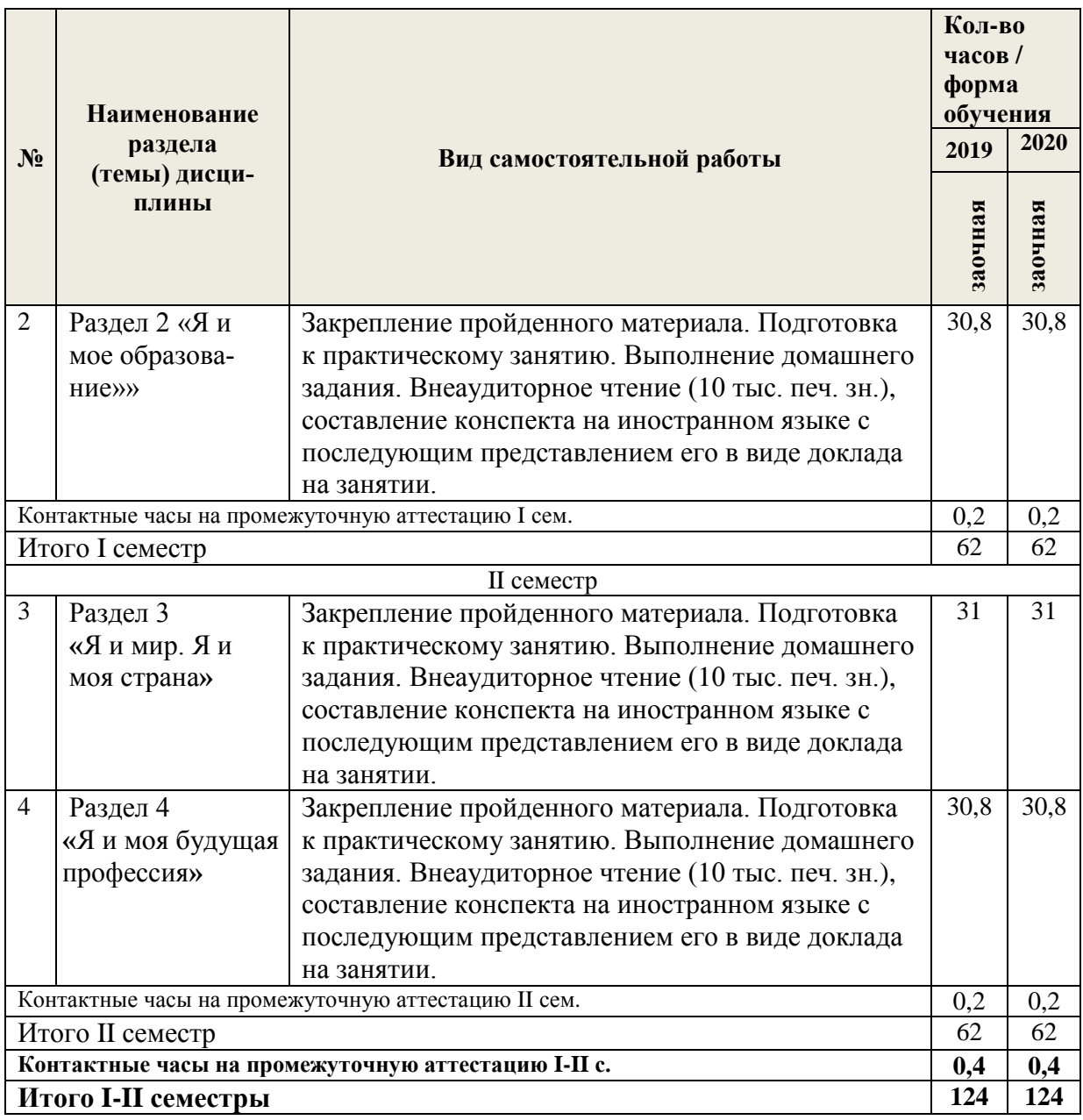

# **4. ПЕРЕЧЕНЬ УЧЕБНО-МЕТОДИЧЕСКОГО ОБЕСПЕЧЕНИЯ ДЛЯ САМОСТОЯТЕЛЬНОЙ РАБОТЫ ОБУЧАЮЩИХСЯ ПО ДИСЦИПЛИНЕ**

Самостоятельная работа обучающихся по дисциплине Иностранный язык (английский) обеспечивается:

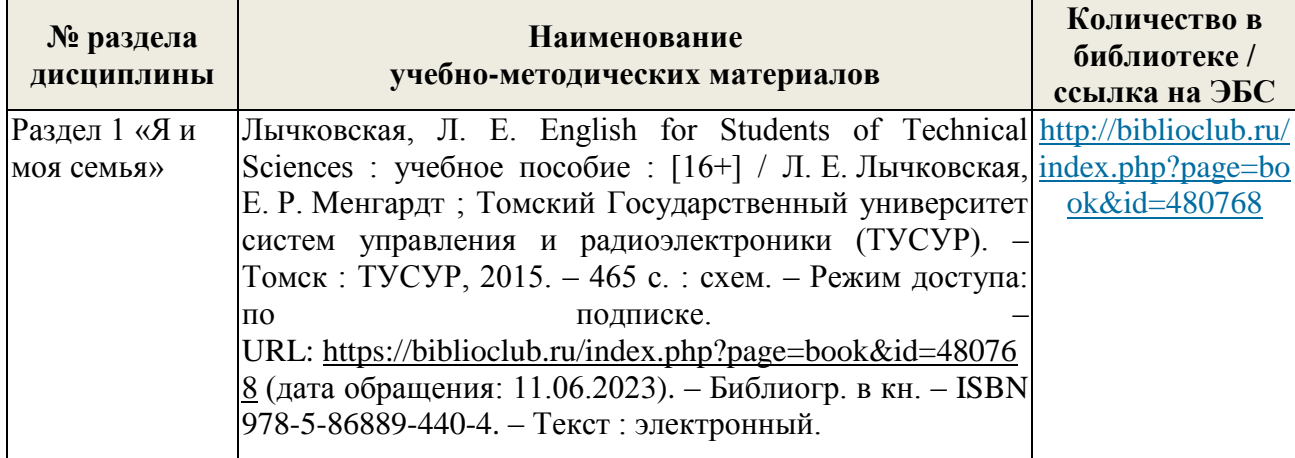

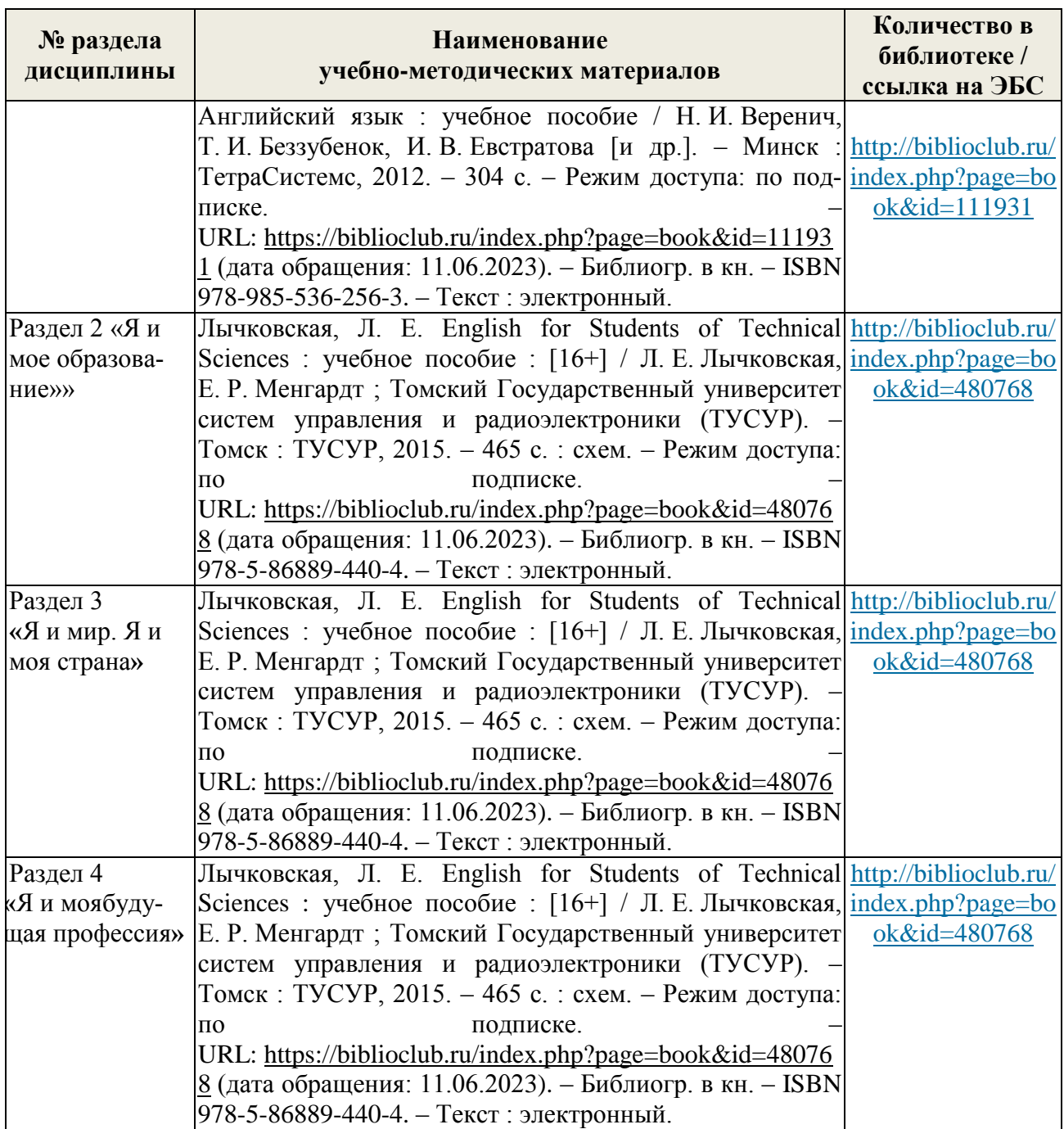

Самостоятельная работа обучающихся по дисциплине Иностранный язык (немецкий) обеспечивается:

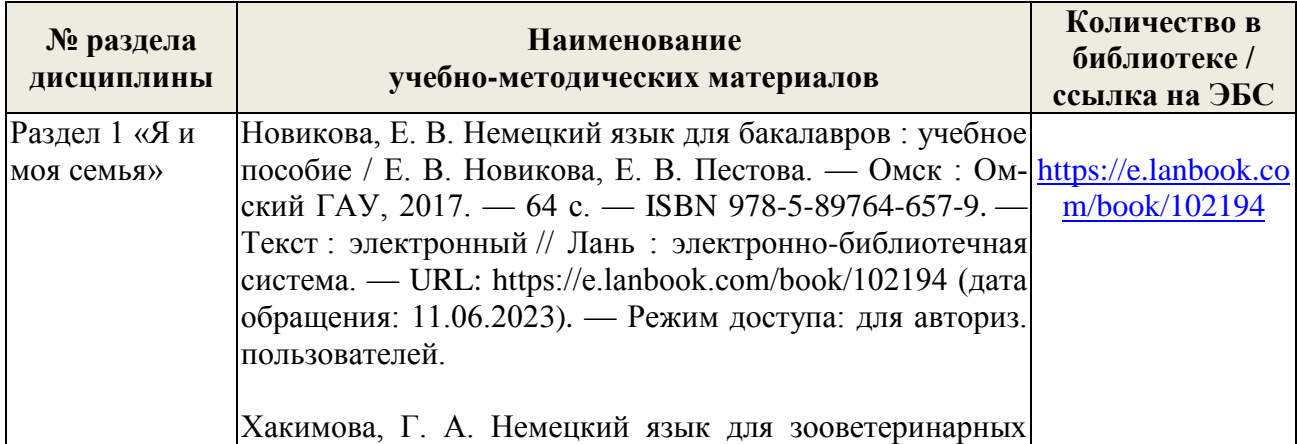

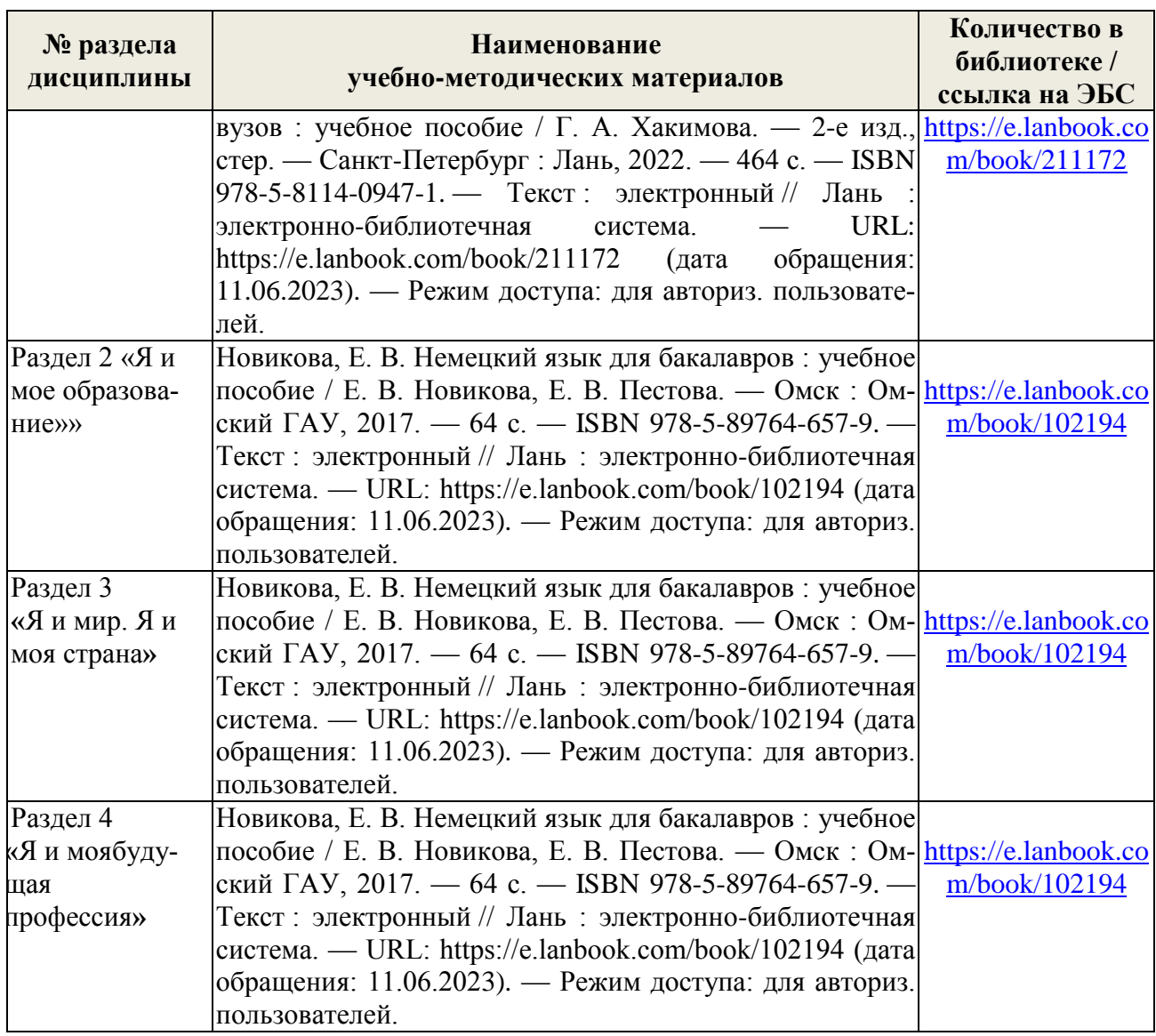

# **5. ФОНД ОЦЕНОЧНЫХ СРЕДСТВ ДЛЯ ПРОВЕДЕНИЯ ПРОМЕЖУТОЧНОЙ АТТЕСТАЦИИ**

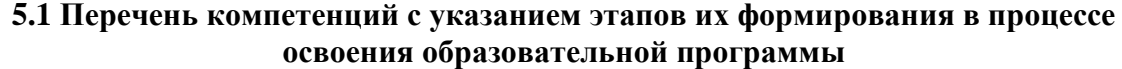

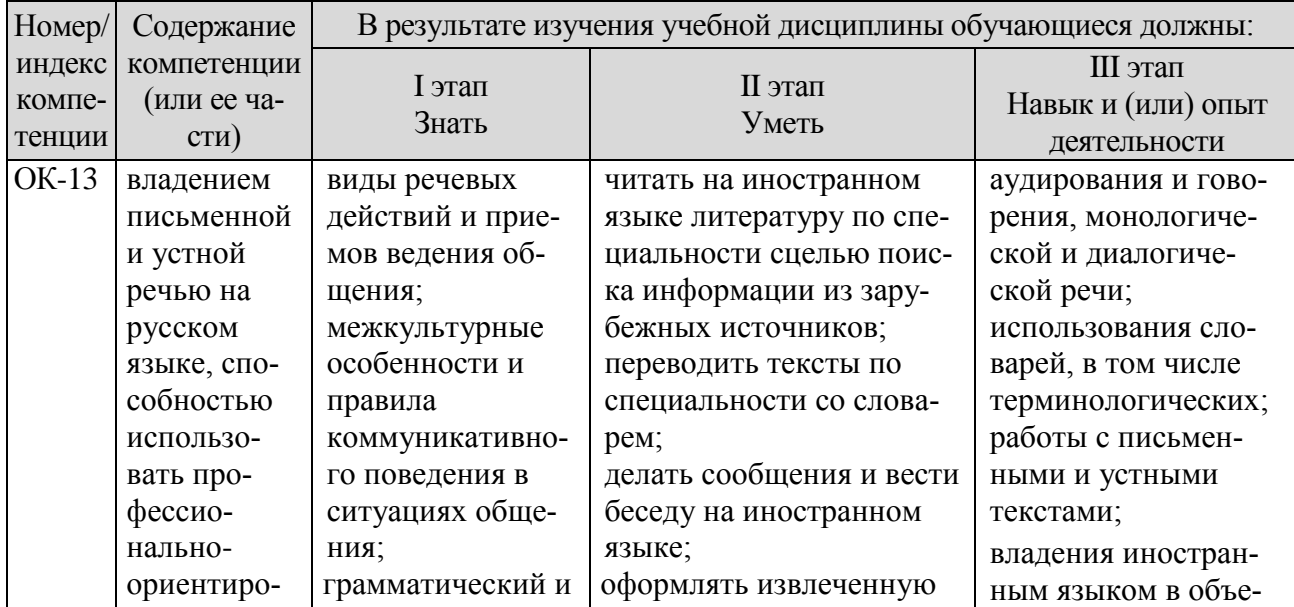

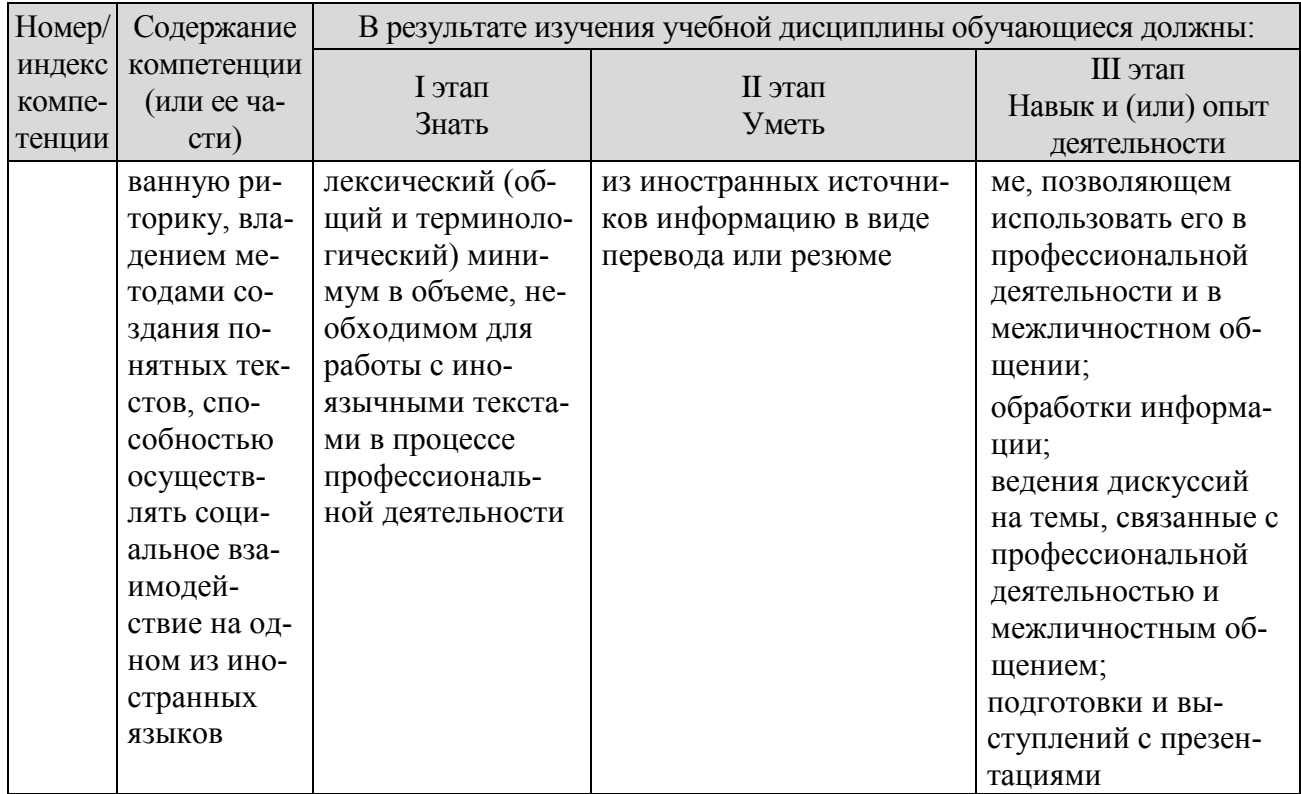

# **5.2 Описание показателей и критериев оценивания компетенций на различных этапах их формирования, описание шкал оценивания**

### **5.2.1 Описание шкалы оценивания сформированности компетенций**

Компетенции на различных этапах их формирования оцениваются шкалой: «отлично», «хорошо», «удовлетворительно», «неудовлетворительно» в форме экзамена и «зачтено», «не зачтено» в форме зачета.

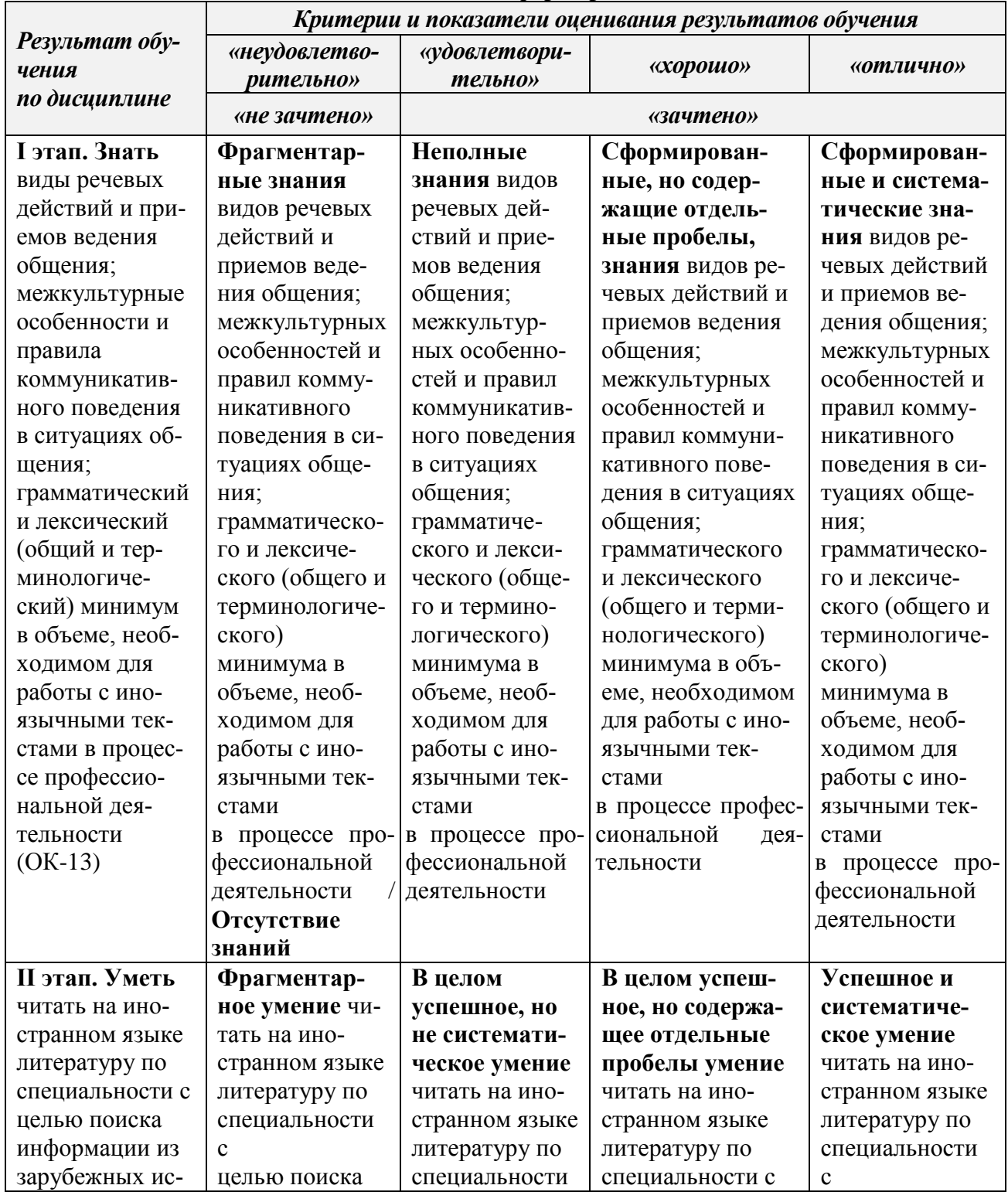

# **5.2.2 Описание показателей и критериев оценивания компетенций на различных этапах их формирования**

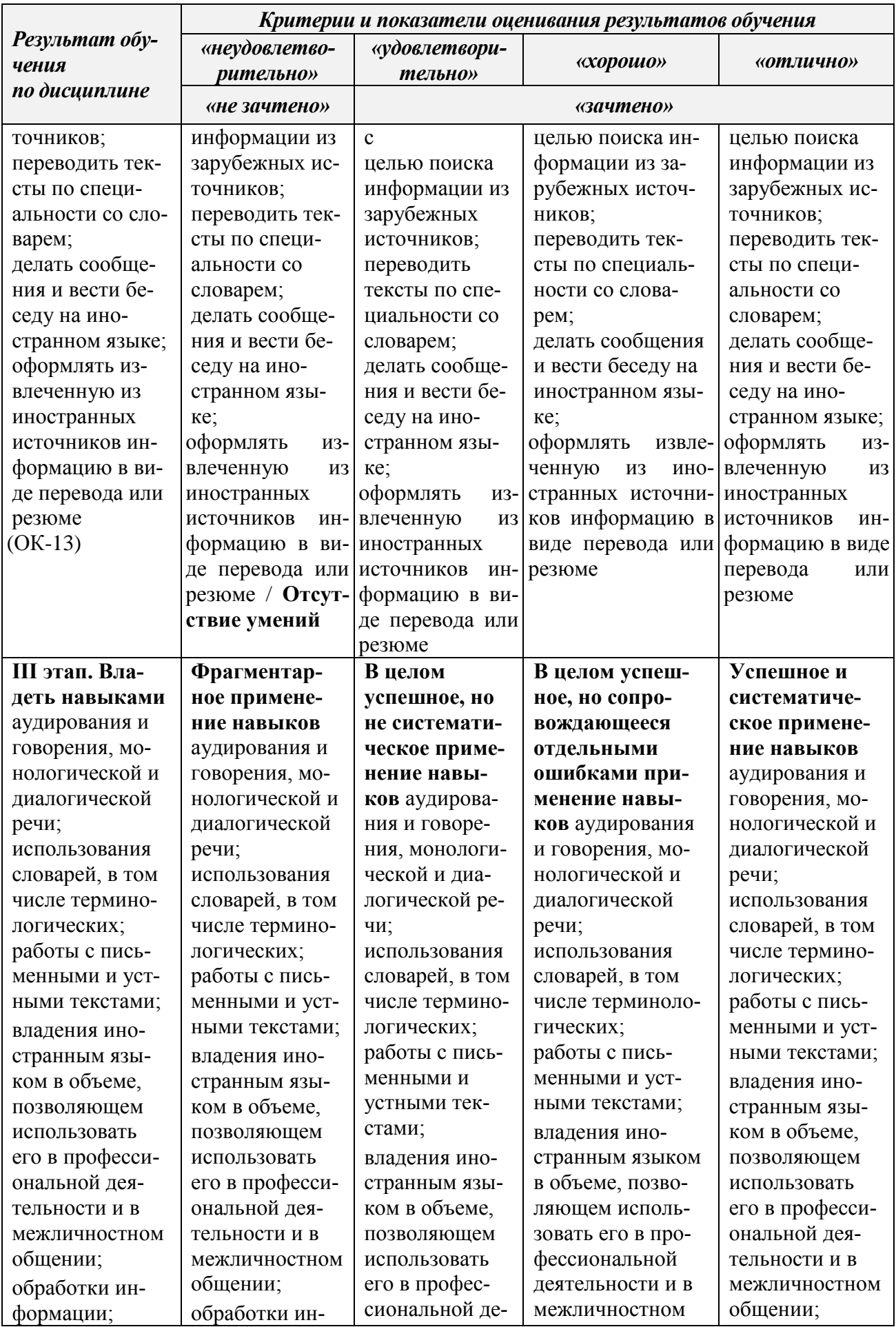

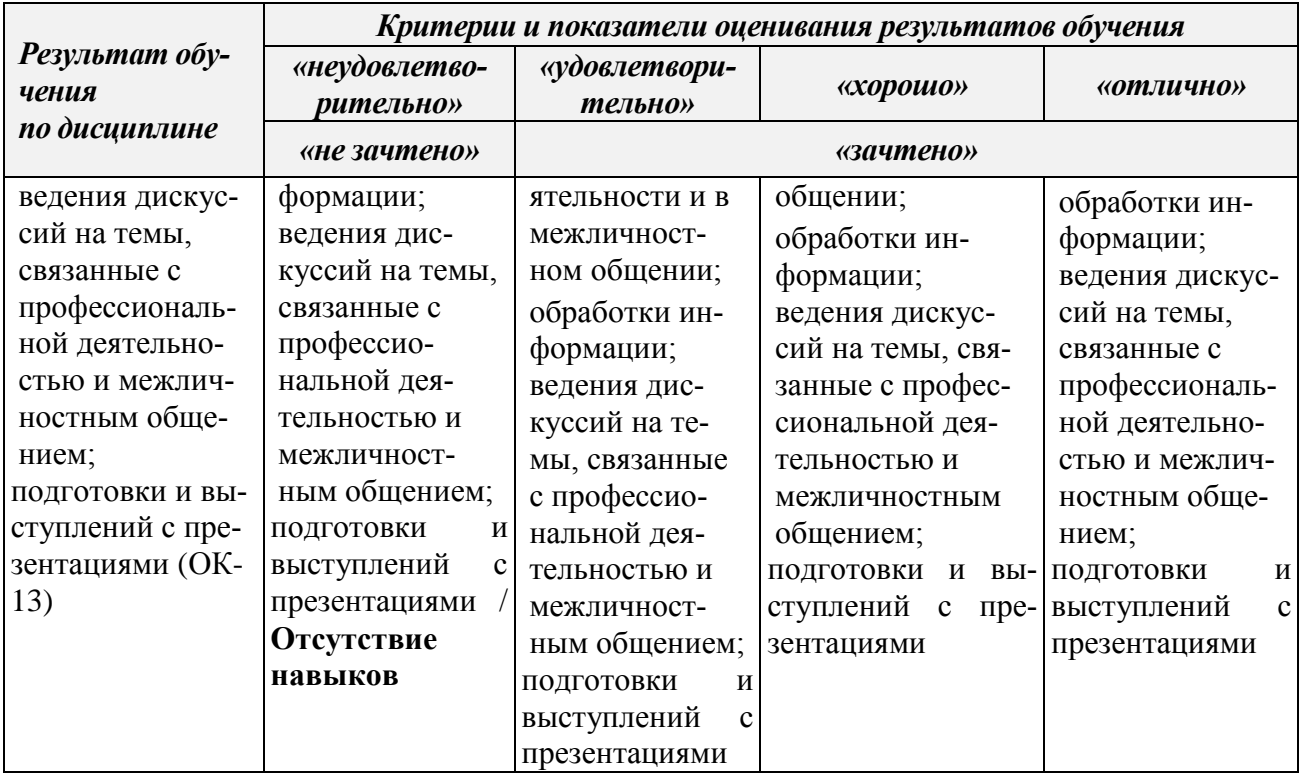

# **5.3 Типовые контрольные задания или иные материалы, необходимые для оценки знаний, умений, навыков и (или) опыта деятельности, характеризующих этапы формирования компетенций в процессе освоения образовательной программы**

# **Английский язык Тест**

**Упражнение 1.** Повторите времена группы Indefinite (Simple), Continuous, Perfect Active, Passive. Определите время глагола-сказуемого и переведите предложения.

1. What course are you taking here? Business English? – No, I am not doing Business English yet. I am trying to improve my general English, especially conversation. 2. I liked the lecturer better after I had heard him the second time. 3. My friend will take the course in English next semester. 4. Who has finished the test? 5. We looked at him while he was dancing. 6. How many books of Shaw have you read? 7. Why have not you told them about it? 8. I shall still be studying English in two years' time. 9. The books were taken from the library. 10. You can find the books taken from the library on the table. 11. The exams are held in June. 12.1 have been in the laboratory since 8 o'clock. 13. There were many people coming back from their work. 14. Australia is one of the five continents, but it is much smaller than the other four. 15. The light in that room is poor. Please light the candles (свечи). 16. People speak the language of their country. 17. Every country needs good specialists for its further progress of science and technology. 18. By the year 2030 human labour in industry will have been replaced by robots. Families will have robots to do the housework.

**Упражнение 2.** Ответьте на вопросы.

- What devices and machines using electricity
- a) have become a part of our everyday life?
- b) have made electricity most widely used in all fields of science, technology and industry?

c) are based on its specific properties?

**Упражнение 3.** Заполните пропуски следующими словами:

radar, battery, generator, appliances, dynamo, transformer

1. ... is a machine that generates electricity, steam, gas, etc. 2. A device giving information about position, movement, etc. is named ... . 3. A machine for changing water and steam power into electrical energy is known as .... 4. Food mixers, toasters, modern dish-washers and a number ofthe most recent home devices are household .... 5. An apparatus to increase or decrease the voltage of an electric power supply —  $\dots$  — was invented at the end of the 19th century. 6. It is known that a portable cell for supplying electricity is called ....

**Упражнение 4. А.** Прочитайте и переведите текст, обращая внимание на проработанную

# грамматику.

# Save the Planet

Today's global economy has been formed by market, not by the principles of ecology. This has created an economy that is destroying its natural support system (система естественной поддержки). It is eco-economy that we need today to save the planet. An eco-economy is one that satisfies our needs without affecting the prospects of future generations to meet their needs. Therefore, it is necessary to turn our economy into in eco-economy. To build an eco-economy means to restore carbon balance, to stabilize population and water use, and to conserve forests, soils and variety of plant and animal life in the world.

Such an eco-economy will affect every side of our lives. It will change how we light our homes, what we eat, where we live, how we use our free time, and how many children we have. It will give us a world where we are a part of nature.

Building a new economy means eliminating and replacing old industries, restructuring existing ones, and creating new ones. The generation of electricity from wind is one such industry. Soon millions of turbines will be turning wind into electricity. In many countries, wind will provide both electricity and hydrogen. Together, electricity and hydrogen can meet all the energy needs of a modern society.

Another industry that will play an important part in the new economy is management of available water supply most efficiently. Irrigation technology will become more efficient. The recycling of urban waste water will become common. At present, water flows into and out of cities, carrying waste with it. In the future, water will be used again and again, never discharged (спускать, выливать). As water does not lose its quality from use, there is no limit to how long it can be used, as long as (пока) it is cleaned before reuse.

One can easily see eco-economy changes in some countries. It is known that Denmark is the ecoeconomy leader. It has stabilised its population, banned (запрещать) the construction of coal power plants, banned the use of non-refillable drink containers, and is now getting 15 per cent of its electricity from wind. Besides, it has restructured its urban transport networks; now 32 per cent of all trips in Copenhagen are on bicycles. Denmark is still not close (near) to balancing carbon emission, but it is moving in that direction.

**B.** Speak about: Your idea of the economy of the future.

# **Контрольная работа**

**Упражнение 1.** Повторите способы выражения определения. Найдите определения и переведите предложения.

A. 1. This is an excellent computer which will give you many years of service. 2. The number of men present was small. 3. Personal laser printers cost less than ordinary laser printer. They also weigh less and require less space. 4. Do you know the total number of colours available on this graphics system? 5. Supercomputers capable of performing billions of operations a second will have to be developed soon. 6. Ten miles is a long distance to walk. 7. Any mechanic could do that job. 8. Digital television has many features that are absent from conventional TV, such as easy connection to computers and telecommunication networks. 9. E-mail is a very fast data communication service.

For e-mail to get a message to the other side of the world is a matter of a second or two. 10. The factory has computer controlled production equipment.

B. 1. Tell me about the report you are preparing now. 2. A new radio set Ted has is a Zenith. 3. Ten hours of work a day is the maximum you should do. 4. Do you know about the disco the University is organizing? 5. The news we have heard this week is of great importance. 6. You have been given all the information you need. 7. I collected all the information I could find on the Internet about this subject. 8. With the new system you will be able to generate statistics any time you want. 9. Writing letters and reports are the purposes most people use computers for. 10. Composite materials we learnt about are the combination of metals, ceramics, glasses and polymers produced without chemical reactions. 11. Weightlessness the production of new materials depend on cannot be created on the earth for a long period of time. 12. The TV sets people saw at the New York Fair in 1939 were not available for a long time because of World War II. 13. Metals, ceramics, glasses, polymers composite materials consist of have properties different from those of the obtained composite material.

**Упражнение 2.** Прочитайте и переведите тексты, обращая внимание на проработанную грамматику.

The Monitor

We interact with computers by entering instructions and data into them. After the information has been processed (обрабатывать), we can see the results (i.e. the output) on the visual display unit (VDU – устройство виртуального отображения) or the monitor. In this interactive process with the computer, the screen plays an important part.

The pictures and the characters (символы) we see on the screen are made up of picture elements which are also called pixels. The total number of pixels the display is divided in (both horizontally and vertically) is known as resolution. When the number of pixels is very large, we obtain a high resolution display and therefore a sharp image. If the number of pixels is small, a low resolution is obtained. Thus, pixel density or resolution affects the quality of the image: a larger number of pixels give a much clearer image.

The cathode ray tube of the monitor is very similar to that of a TV set. Inside the tube there is an electron beam which scans the screen and turns on or off the pixels that make up the image. The beam appears in the top left corner, and scans the screen from left to right in a continuous sequence, similar to the movement of our eyes when we read, but much faster. This sequence is repeated 50, 60 or 75 times per second, depending on the system.

In a colour monitor, the screen surface is coated (покрывать) with substances called phosphors. Three different phosphor materials are used – one each for red, green and blue. A beam of electrons causes phosphor materials to give coloured light from which the picture is formed.

Colour monitors are capable to display many different colours at the same time. Portable computers use a flat liquid-crystal display (LCD) instead of a picture tube.

#### Super Phones

Not long ago it became known that cell phone manufacturers were experimenting with several different designs for the handheld devices that would be linked to the advanced wireless networks of the future. If these machines really are to become digital companions, they will have to be versatile, adaptable and fashionable (модный). Companies such as Nokia, Ericsson and Motorola are working on the third-generation «super phone» that will look quite different from existing cell phones. In fact, calling them phones seems absurd (неразумный). They will have built-in colour screens several inches square for presentation of high resolution graphics and video. Some may have a keyboard and a miniature mouse for data input, but most of them will use touch-sensitive (сенсорный) screens and styluses (перо, пишущий узел) like those employed now by the handheld computers. In addition to carrying voice communication, the super phone will also be able to play music files that are circulating on the Web in the most popular MP3 format (or in whatever format may replace it).

**Упражнение 3.** Объясните значение следующих словосочетаний.

*Например:* material properties – the properties of a material;

colour monitor – a monitor that works in colour;

company's database – the database which belongs to the company.

- light beams
- pixel number, pixel density
- eye movements
- director's computer
- printing device
- new generation computer
- pocket-sized computer
- handheld phones
- high resolution display
- high speed electronic circuits
- computer controlled production equipment

**Упражнение 4.** Подберите к словам их объяснение.

1. pixel a. the maximum number of pixels in the horizontal and vertical directions of the screen

2. monitor b. the results produced by a computer

3.resolution c. the smallest element of a display surface

4.character d. read the image as a series of pixels to enter information into the computer's memory

5.computer e. the picture tube of the display which is made of glass and contains a vacuum

6.CRT f. a CRT device which displays the computer output

7.image g. a symbol available on the keyboard

8.scan h. the machine that stores and processes data

9.output i. a picture or what is seen on a television or computer screen

# **Упражнение 5. А.** Заполните пропуски словами:

pixel, certain, Web, stylus, chip, perform, CPU, mouse

1. A ... is a tiny piece of silicon containing a set of integrated circuits. 2. The ... directs and coordinates the operations taking place within the computer system. 3. The arithmetic logic units... calculations on the data. 4. The common name for picture elements is .... 5. On colour systems, each pixel is a ... combination of the three primary colours: red, green, and blue. 6. ... is a system by which one can navigate through the Internet and find news, pictures, virtual museums, electronic magazines — any topic you can imagine. 7. What makes the ... especially useful is that it is a very quick way to move around on a screen. 8. A ... is a pen-like input device used to write directly on the screen to enter data.

**B.** Speak about:

The next generation mobile phones.

#### **Немецкий язык Тест**

# **I. Übersetzen Sie ins Russisch!**

Bestehen aus, im vierten Studienjahr sein, Fremdsprache e – n, den Haushalt führen, was mich anbetrifft, Unterhaltung, e –n, beschäftig sein, das Wochenende verbringen, einen Ausflug aufs Land machen, Spss machen, sich sonnen, Erholungsheim s -e, Fusswanderungen machen, kennen lernen, treumen von, sich freuen an, einen Beruf erlernen, nach Abschluss der Mitteischule, Fachschule e –n, Fachhochschle e -n, angesehen, Arbeitsbedingung e –en, die Vor- und Nachteile, für sich entscheiden (ie, ie), Einkommen s , was sind sie von Beruf? Sind Sie verheiratet? Ich bin ledig, Werkstätte e (- n), Erfindung e –en, Versuche machen, hubschrauber r -, Wattenmeer s -, Wildnis e -, Nordseeküste e -n, sich verabschieden, Ebbe e – n, Flut e –en, reich sein an, Kieinstle-

bewesen s -, Säugetier s -e, sich gewönnen an, schützen , zerstören, anlocken, Hügelland s (-länder), grenzen an, Hochgebirge e - eine grunlegende Umwaldung, Mittelgebirge s -, sich gliedern, Bergkuppe e –n, Rheinebene, rasten, Naturschutzgebiet s -e, Einrichtung e –en, zur Bekämpfung von Tierseuchen.

#### **II. Übersetzen Sie die Sätze ! Setzen Sie passendePossesivpronomen ein!**

A. lch bin Landwirt aus Russland. Das ist ...Bauernhof. ... Schaf ist auf dem Bauernhof. Anna ist... Frau.Viktor und Igor sind... Söhne.

B. Du bist ein guter Landwirt. ... Bauernhof ist gross. ... Schaf ist auf dem Hof. ... Frau bereitet gut zu. ... Schweine sind gut.

C. Das ist Erich Müller. (er) ... Sohn heisst Frank. Das ist ... Schwein. ... Söhne schaffen die ganze Arbeit auf dem Bauernhof.

D. Das ist Monika. (sie) ... Mann heisst Erich. ...Haus ist gross und gut....Tochter besorgt den Haushalt. ...Söhne arbeiten auf dem Bauernhof.

E. Wir sind Landwirte. ...Bauernhof ist gross. ...Haus ist modern. ...Tochter ist gross. ... Söhne arbeiten viel und gut.

F. Ihr seid Landwirte. ...Bauernhof ist gross und modern. ...Haus ist gut. ...Tochter heisst Swetlana. ...Söhne arbeiten gut und viel.

G. Sie sind gute Landwirte. ...Bauernhof ist gross und modern. ... Haus ist sehr gut. ...Tochtrer ist gross. ... Söhne schaffen die ganze Arbeit.

H. Was sind ...von Beruf? Ist das ...Bauernhof? Wie heisst ...Land? Wie heisst ... Frau? Wie heissen Ihre Söhne?

#### **III. Ergänzen Sie die Sätze. Gebrauchen Sie die eingeklammerten Wörter.**

1. Er (heißen) heißt Julian. 2. Sie ist jung und (heißen) ... Claudia. 3. Ich (wohnen) ... in Zürich. 4 Du(wohnen) bei den Eltern und nicht im Studentenheim. 5. Du (arbeiten) ... in Genf. . 6. Wo (studieren) ... Sie? 7. Die Touristen (sein) ... lustig. 8. Du (spielen) ... Klavier. 9. (Kommen) ... du ausÖsterreich? 10. Warum (essen) ... du nicht? 11. (Trinken) ... Sie gern Saft? 12. Ich (stellen) ihnenunsere Familie vor.

#### **IV. Schreiben Sie die Sätze richtig.**

1. kann - er - sprechen - Deutsch – perfekt... . - Er kann ... . 2. 9 –studieren- Semester – Fächer – im–wir -ersten... .3. allgemeinbildende –an –man- der Uni –studiert –fachorientierte - und - Fächer ... .4. Hat –ausgezeichneten - die Abschlussprüfungen – er –bestanden –Note –einer –mit... .5. erhalten -aber – die Studenten – nur –wenige –meisten – ein Leistungstipendium – ein Stipendium - ... .6.studiere – für Wirtschaft –der Fakultät –an - und Betriebssteuerung –ich... . 7. Ihr – besonders –schwer – die Wirtschaftslehre –fällt. 8. Zur Ausbildung – der Studenten – Lehrkörper –der – erfahrene–leistet – Beitrag –einen grossen. 9. haben –Partnerbeziehungen -wir –in München -der Universität - mit.... 10. Alle – es – Formen: – gibt –Direkt, – Abend, – Fernstudium – Studienabschlüsse –desStudiums – Universität – «Bachelor» und «Master» -unserer –an – internationale –  $und$  — alle...

#### **V. Ergänzen Sie die Präsensformen von Modalverben.**

1. Wer ... das Gedicht vorlesen? (können) 2. ... du vielleicht es vorlesen ? (können) 3. Ich ..., dass ermit uns mitarbeiten wird. ... du das auch? (wollen, wollen) 4. Meine Freundin ... Deutsch sprechen.(können) 5. Hans ..., wenn er ... . (können, wollen) 6. Ihm ... hier nicht rauchen. (dürfen) 7. Das ... erdoch machen. (können) 8. Helmut... hier bleiben (dürfen) 9. Uta weiß, was sie ... . (wollen) 10. Ich ...schon um 8.30 Uhr in der Universität sein. (müssen) 11. Otto ... nicht auf den Sportplatz. (dürfen) 12.... ihr jetzt zu Gast? (wollen) 13. Die Studenten ... heute noch der Personalausweis mitbringen. (müssen) 14. Deine Tante ist krank. Du ... sie anrufen. (sollen) 15. Er ... das ihm sagen, (können).

### **Контрольная работа**

### **ВАРИАНТ 1**

# **Текст. Geographische Lageundpolitische Ordnung Deutschlands**

Deutschlandliegtinder Mitte Europasundnimmtetwa 360 000 Quadratkilometerein. DieBevölkerungderBundesrepublikDeutschland (BRD)beträgtetwa 80 MillionenEinwohner. Deutschland ist ein demokratischer Bundesstaat. Es besteht aus 16 Bundesländern. Jedes Bundesland ist ein Staat mit eigenem Parlament, eigener Regierung und eigenem Gericht sowie mit einer demokratischer Verfassung. Die Verfassung soll aber dem Grundgesetz der BRD entsprechen.

Die Länder sind für das Kulturwesen, vor allem für das Schul- und Bildungswesen zuständig. Weiterhin obliegt ihnen die Rechtspflege, das Polizeiwesen und das Gesundheitswesen, d.h. die Länder gestalten das Organisationsrecht für Städte, Gemeinden und Landkreise.

Der Bund als Zentralstaat soll den Bestand des Gesamtstaates sichern. DerBund muss für alle Bereiche der staatlichen Tätigkeit zuständig sein, z.B. für diesoziale Sicherung im Innern und Verteidigung von aussen, für das Geldwesen, denLuft- und Eisenverkehr u.a.Alle Städte, Gemeinden und Kreise müssen demokratisch organisiert sein.

Zur sozialen Sicherheit trägt die "Soziale Marktwirtschaft" bei. Die "Soziale Marktwirtschaft" gewährleistet den Bürgern des Staates soziale Sicherheit und wirtschaftlichen Wohlstand.

Die Politik des Staates bestimmt in Deutschland der Bundespräsident. AufVorschlag des Präsidenten wählt man im Bundestag den Bundeskanzler. An derSpitze der Bundesregierung steht der Bundeskanzler. Die Verwaltung des Staateserfolgt durch den Bundespräsidenten und die Bundesregierung. Das oberste gesetzgebende Organ der BRD ist der Deutsche Bundestag, er verabschiedet die Bundesgesetze. Die Interessen der Bundesländer muss der Bundesrat ausdrücken.

### **I. Употребите вместо точек глагол «haben» или оборот «esgibt». Переведите предложения на русский язык.**

1. In der Bundesrepublik Deutschland \_\_\_\_\_\_\_\_\_ eine hochentwickelte Landwirtschaft.

- 2. Eine grosse Bedeutung \_\_\_\_\_\_\_\_in der BRD die Autoindustrie.
- 3. Die Landwirte der BRD \_\_\_\_\_\_\_\_\_\_\_ verschiedene Möglichkeiten für die Weiterbildung.

4. In Deutschland \_\_\_\_\_\_\_\_\_\_\_ eine halbe Million landwirtschaftliche Betriebe.

5. Das Hochschulwesen Deutschlands\_\_\_\_\_\_\_\_\_\_\_ die Orientierung auf die Ausbildung der Studenten an den Technischen Hochschulen und wissenschaftlichen Universitäten.

# **II. Спишите словосочетания. Подчеркните левое определение к существительному.**

# **Определите, какой частью речи оно выражено. Переведите на русский язык.**

Der erzielte Zweck, die eigene Regierung, das gesetzgebende Organ, die hochentwickelte Industrie, die sich entwickelnde Industrie, die gegenwärtigen Familienbetriebe der BRD, die verarbeiteten Erzeugnisse der Landwirtschaft, der grösste Betrieb, das zu verkaufende

Fleisch.

# **III. Напишите в неопределенной форме глаголы, от которых образованы причастия.**

#### **Переведите глаголы на русский язык.**

Напр., wachsend - wachsen - расти.

Eingenommen, entsprechend, gewählt, bestanden, arbeitend, eingesetzt, bearbeitend, vorherrschend, gesunken, erhalten.

#### **IV. Данный в скобках модальный глагол согласуйте с подлежащим. Переведите предложения на русский язык.**

1. Die metallverarbeitende Industrie (können) man dem Hauptindustriebereich derBRD zuschreiben.

2. Der Landwirt (müssen) alle Arbeiten in seinem Betrieb selbst machen.

3. Die Verfassung des Bundeslandes der BRD (sollen) der Verfassung derBundesrepublik Deutschlands entsprechen.

4. Jeder Landwirt (wollen) seine Wirtschaft mit nötigen Geraten versorgen.

5. In dem Lesesaal der Universität (dürfen) die Studenten ihre Aufgaben machen

# **V. Спишите предложения. Подчеркните в них сказуемое. В скобках укажите временную форму сказуемого. Переведите предложения на русский язык.**

1. Der Hofdes Landwirtesbeträgtetwa 30 HektarFläche.

2. Die Europäische Unionist 1993 entstanden.

3. Bis 1993 hiess die EU die Europäische Gemeinschaft.

4. In den letzten 30 Jahren erfolgte in der BRD eine starke Steigerungder Metallurgie.

5. Ein Landwirt der BRD kann zur Zeit 70 Personen ernähren, und 1950 waren es nur 10 Personen.

6. Die Mechanisierung der Landarbeiten wird eine grundlegende Änderung der Technologie mitsich bringen.

7. Der Student hat ein 6-nonatige 5 Praktikum absolviert.

8. Der Landwirt hatte einen Arbeitnehmer und konnte ihn bei den Feldarbeiten ausnutzen.

# **VI. Спишите предложения с местоимением man. Переведите их на русский язы**к.

1. In der Landwirtschaft produziert man pflanzliche und tierische Erzeugnisse.

2. Die deutschen Werkzeugmaschinen exportiert man in viele Länder.

3. In diesem Betrieb baut man vor allem Getreide an.

4. Den Bundespräsidenten wählt man alle fünf Jahre.

5. An den Agraruniversitäten der BRD studiert man mindestens 4 Jahre.

#### **VII. Выпишите из текста и из упражнений встречающиеся числительные и напишите их прописью.**

# **VIII. Спишите сложные существительные. Переведите их на русский язык.**

Die Industrieproduktion, die Getreideproduktion, das Produktionsmittel, die Landwirtschaft,

die

Marktwirtschaft, die Volkswirtschaft, das Wirtschaftssystem, der Wirtschaftzweig, der Industriezweig, die Autoindustrie, das Industrieland, der Familienbetrieb, der Hauptbetrieb,

der

Lehrbetrieb.

# **IX. Устно переведите текст на русский язык. Письменно изложите основные факты.**

#### **Задания для подготовки к зачету**

**ОК-13 -** владением письменной и устной речью на русском языке, способностью использовать профессионально-ориентированную риторику, владением методами создания понятных текстов, способностью осуществлять социальное взаимодействие на одном из иностранных языков

**Знать** виды речевых действий и приемов ведения общения; межкультурные особенности и правила коммуникативного поведения в ситуациях общения; грамматический и лексический (общий и терминологический) минимум в объеме, необходимом для работы с иноязычными текстами в процессе профессиональной деятельности

1. Устно изложите любую пройденную неспециальную (общепознавательную) тему.

2. Дайте развернутые ответы на вопросы по изложенной теме.

**Уметь** читать на иностранном языке литературу по специальности с целью поиска информации из зарубежных источников; переводить тексты по специальности со словарем; делать

сообщения и вести беседу на иностранном языке; оформлять извлеченную из иностранных источников информацию в виде перевода или резюме

1. Прочитайте без словаря текст по специальности или страноведению.

2. Перескажите на иностранном языке прочитанный текст по специальности или страноведению.

**Навык** аудирования и говорения, монологической и диалогической речи; использования словарей, в том числе терминологических; работы с письменными и устными текстами;

владения иностранным языком в объеме, позволяющем использовать его в профессиональной деятельности и в межличностном общении; обработки информации; ведения дискуссий на темы, связанные с профессиональной деятельностью и межличностным общением; подготовки и выступлений с презентациями

1. Прослушайте текст 2 раза, сформулируйте 3-5 вопросов к тексту.

2. Передайте содержание прослушанного текста (письменно или устно) максимально близко к оригиналу.

# **Типовое задание на зачет**

1. Прослушайте текст 2 раза. Сформулируйте 3-5 вопросов к тексту и передайте его содержание (письменно или устно) максимально близко к оригиналу.

2. Устно изложите любую пройденную неспециальную (общепознавательную) тему.

3. Прочитайте без словаря и перескажите на иностранном языке текст по специальности или страноведению.

### **Оценочные средства закрытого и открытого типа для целей текущего контроля и промежуточной аттестации**

**ОК-13** владением письменной и устной речью на русском языке, способностью использовать профессионально-ориентированную риторику, владением методами создания понятных текстов, способностью осуществлять социальное взаимодействие на одном из иностранных языков

*Задания закрытого типа:*

#### **1. Установите последовательность слов в словосочетании:**

- 1. Agrarian
- 2. State
- 3. Don
- 4. University

*Правильный ответ: 3, 2, 1, 4.*

#### **2. Сопоставьте английские и русские слова:**

- 1. Faculty
- 2. Subject
- 3. Textbook
- 4. Student
- a. Учебник
- b. Факультет
- c. Студент

d. Предмет (учебная дисциплина)

*Правильный ответ:1-b, 2-d, 3-a, 4-c.*

# **3. Выберите один правильный ответ на вопрос:**

Какой частью речи является слово the?

1. Существительное

2. Артикль 3. Прилагательное 4. Глагол *Правильный ответ: 2.*

#### **4. Сопоставьте глагол и грамматическое время, в котором оно употреблено:**

- 1. I will study at the Biotechnology Faculty.
- 2. I study at the Biotechnology Faculty.
- 3. I studied at the Biotechnology Faculty.
- a. Present Simple
- b. Past Simple
- c. Future Simple

*Правильный ответ:* 1-c, 2-a, 3-b.

# **5. Из предложенных слов выберите глаголы:**

- 1. Moscow
- 2. to live
- 3. to become
- 4. Agronomy
- *Правильный ответ:* 2, 3.

#### *Задания открытого типа:*

#### **1. Переведите на русский язык цепочку однокоренных слов:**  $safe - safety - safety.$ *Правильный ответ: безопасный – безопасно - безопасность.*

#### **2. Определите грамматическое время, в котором употреблено предложение:**

A lot of students live in the hostel. *Правильный ответ: Present Simple (настоящее простое).*

#### **3. По-русски укажите, в каком залоге употреблено предложение:**

The Don State Agrarian University trains a lot of specialists. *Правильный ответ: действительный залог (активный залог).*

# **4. Выберите обстоятельства времени, которые употребляются с грамматическим временем Past Simple (прошедшее простое), и переведите их на русский язык:**

Yesterday, tomorrow, next week, last month, today, three days ago.

*Правильный ответ: yesterday - вчера, last month - в прошлом месяце, three days ago три дня назад.*

#### **5. По-русски укажите, в каком залоге употреблено предложение**:

A lot of specialists are trained at the Don State Agrarian University. *Правильный ответ: страдательный залог (пассивный залог).*

#### **6. Переведите предложение на русский язык**:

The reading room is on the second floor. *Правильный ответ: Читальный зал находиться на втором этаже.*

#### **7. Найдите в предложении порядковое числительное, запишите его:**

My sister is a first-year student. *Правильный ответ: first.*

# **8. Поставьте предложение в грамматическое время Past Simple (прошедшее про-**

**стое):**

My sister is a first-year student. *Правильный ответ:* My sister **was** a first-year student.

#### **9. Поставьте предложение в грамматическое время Future Simple (будущее простое):**

I study at the Biotechnology Faculty. *Правильный ответ: I will study at the Biotechnology Faculty.*

# **10. Вставьте пропущенное слово:**

I study at the Don State Agrarian \_\_\_\_\_\_\_\_\_. *Правильный ответ: University.*

# **11. Найдите и выпишите правильные глаголы:**

To go, to live, to have, to make, to love, to study, to be. *Правильный ответ: to live, to love, to study.*

#### **12. Найдите и выпишите неправильные глаголы:**

To go, to live, to have, to make, to love, to study, to be. *Правильный ответ: to go, to have, to make, to be.*

# **13. Запишите полный ответ на вопрос:**

Do you study at the Don State Agrarian University? *Правильный ответ: I study at the Don State Agrarian University (Yes, I do. I study at the Don State Agrarian University).*

#### **14. Запишите краткий ответ на вопрос:**

Do you study at the Don State Agrarian University? *Правильный ответ: Yes, I do.*

### **15. Переведите на английский язык слова:**

Университет, учиться, студент, предмет (учебная дисциплина), общежитие. *Правильный ответ: University, study, student, subject, hostel.*

#### **5.4 Методические материалы, определяющие процедуры оценивания знаний, умений, навыков и (или) опыта деятельности, характеризующих этапы формирования компетенций**

Оценка знаний, умений, навыка и (или) опыта деятельности, характеризующих этапы формирования компетенций по дисциплине проводится в форме текущего контроля и промежуточной аттестации.

Текущий контроль проводится в течение семестра с целью определения уровня усвоения обучающимися знаний, формирования умений, навыков и (или) опыта деятельности, своевременного выявления преподавателем недостатков в подготовке обучающихся и принятия необходимых мер по ее корректировке, а так же для совершенствования методики обучения, организации учебной работы и оказания обучающимся индивидуальной помощи.

К текущему контролю относятся проверка знаний, умений, навыков обучающихся:

- на занятиях;
- по результатам выполнения индивидуальных заданий;
- по результатам проверки качества рабочих тетрадей и иных материалов;

- по результатам отчета обучающихся в ходе индивидуальной консультации преподавателя, проводимой в часы самостоятельной работы, по имеющимся задолженностям.

На первых занятиях преподаватель выдает студентам график контрольных мероприятий текущего контроля.

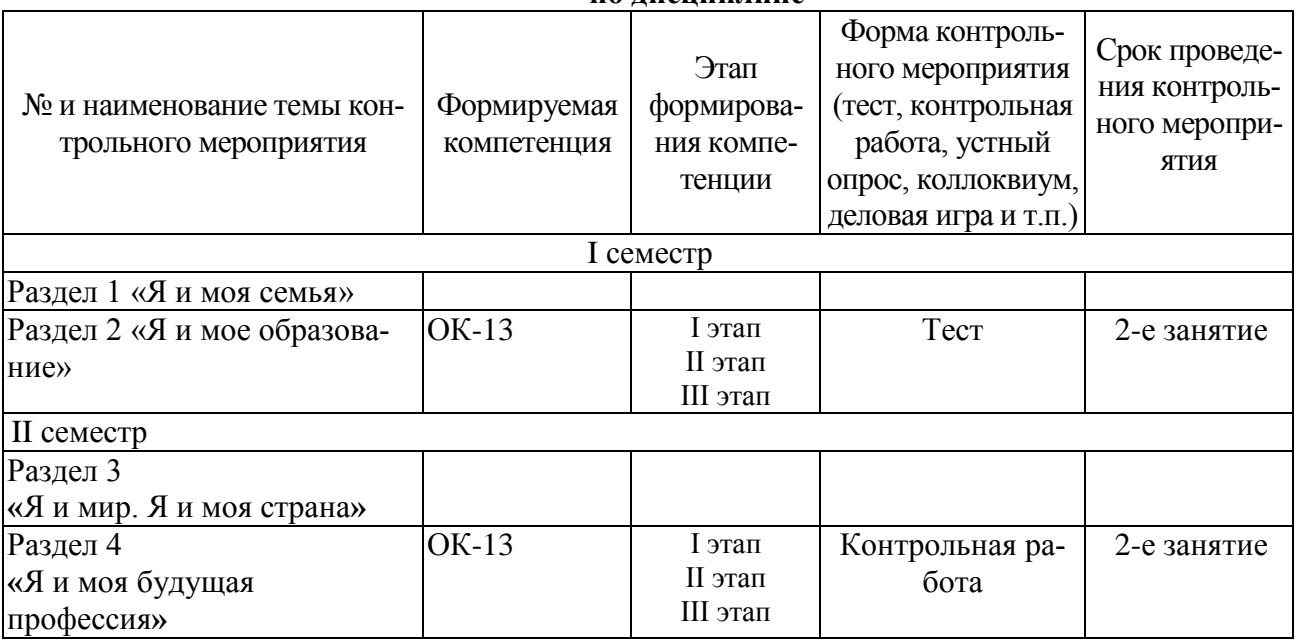

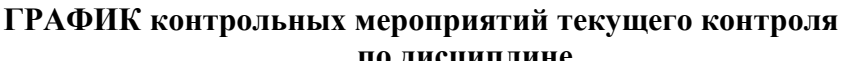

Процедура промежуточной аттестации проходит в соответствии с Положением о текущем контроле и промежуточной аттестации обучающихся.

Промежуточная аттестация осуществляется в конце каждого семестра и представляет собой итоговую оценку знаний по дисциплине в виде выставления зачета и проведения экзаменационной процедуры (экзамена).

Промежуточная аттестация может проводиться в устной и письменной форме.

Аттестационные испытания в форме зачета и экзамена проводятся преподавателем, ведущими практические занятия. Присутствие посторонних лиц в ходе проведения аттестационных испытаний без разрешения ректора или проректора не допускается (за исключением работников университета, выполняющих контролирующие функции в соответствии со своими должностными обязанностями). В случае отсутствия ведущего преподавателя аттестационные испытания проводятся преподавателем, назначенным письменным распоряжением по кафедре.

Инвалиды и лица с ограниченными возможностями здоровья, имеющие нарушения опорно-двигательного аппарата, могут допускаться на аттестационные испытания в сопровождении ассистентов-сопровождающих.

Во время аттестационных испытаний обучающиеся могут пользоваться рабочей программой дисциплины, а также с разрешения преподавателя справочной литературой.

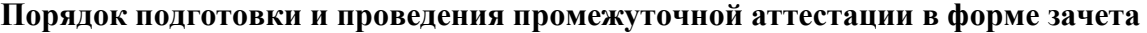

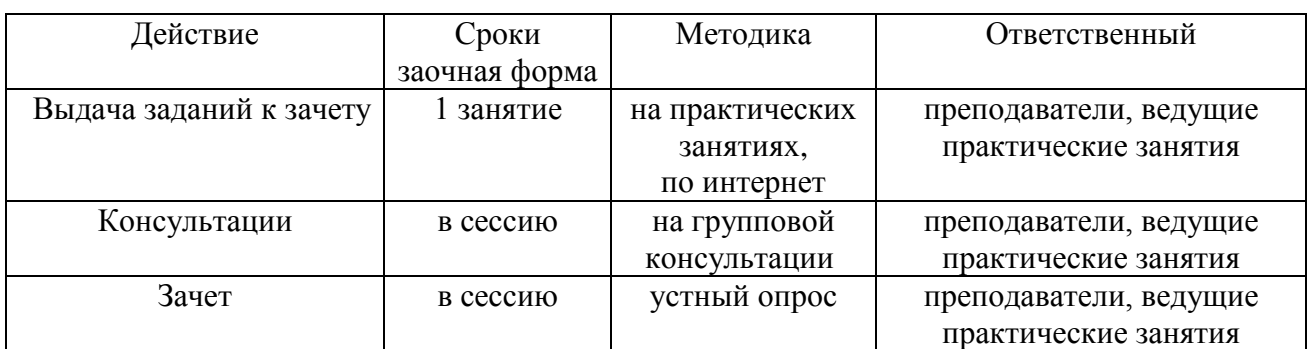

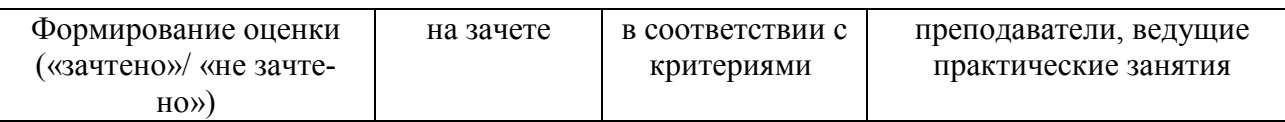

Обучающемуся, имеющему уважительную причину возникновения академической задолженности (болезнь, болезнь члена семьи и необходимость ухода за ним, чрезвычайные обстоятельства и ситуации, иная причина), подтвержденную документально, распоряжением деканата устанавливается индивидуальный график ликвидации задолженностей на срок, соответствующий представленным основаниям. По решению декана факультета обучающемуся может быть предоставлена возможность ликвидации академической задолженности не более чем в течение года с момента ее возникновения.

#### **6. ПЕРЕЧЕНЬ ОСНОВНОЙ И ДОПОЛНИТЕЛЬНОЙ УЧЕБНОЙ ЛИТЕРАТУРЫ, НЕОБХОДИМОЙ ДЛЯ ОСВОЕНИЯ ДИСЦИПЛИНЫ Английский язык**

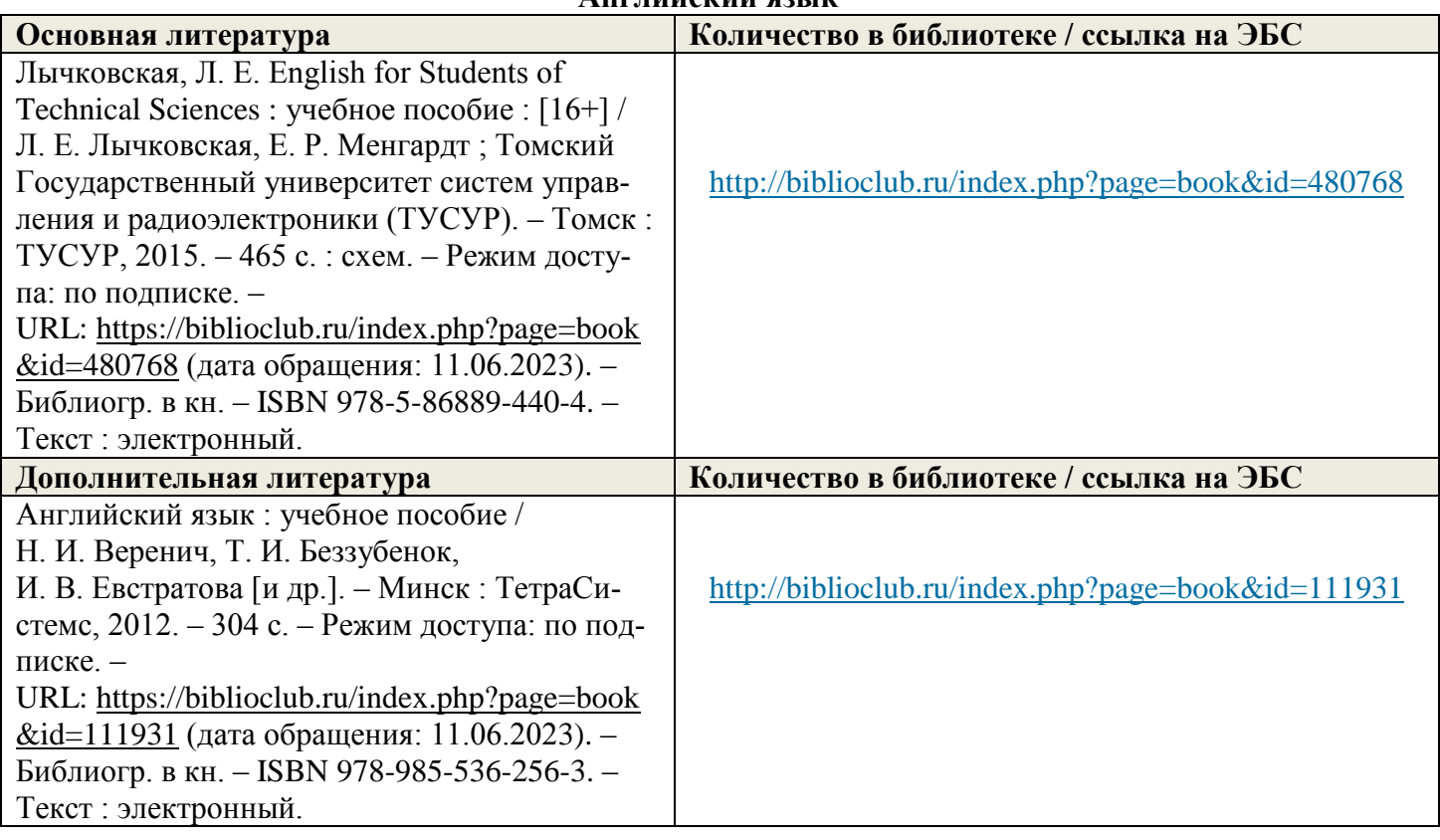

![](_page_23_Picture_252.jpeg)

![](_page_24_Picture_238.jpeg)

# **7. МЕТОДИЧЕСКИЕ УКАЗАНИЯ ДЛЯ ОБУЧАЮЩИХСЯ ПО ОСВОЕНИЮ ДИСЦИПЛИНЫ**

Студенту бакалавриата необходимо соблюдать следующие **методические рекомендации**:

- начинать изучение материала с работы над обучающей программой, охватывающей весь нормативный курс грамматики;

- самостоятельно контролировать усвоение материала путем выполнения соответствующих тренировочных упражнений;

- самостоятельно знакомиться с лексическим материалом и закреплять его при переводе текстов;

- проводить работу по словообразованию и расширению потенциального словаря на материале предтекстовых упражнений;

- развивать навыки говорения на материале диалогов к тексту и ряде послетекстовых коммуникативных упражнений;

- после текста выполнять работу, направленную на развитие навыков аудирования.

#### **Студенту предстоит работа по нескольким направлениям:**

1.Поиск и осмысление информации:

работа с оригинальной, в том числе со специальной и страноведческой литературой, обзорами, документацией по организации производства, новым технологиям, модификации существующих технологий и др.

2. Устные контакты:

- устный обмен информацией в процессе повседневных и деловых контактов;

- общение на олимпиадах, круглых столах, выставках, презентациях и др.

3. Письменные контакты:

- деловая переписка (письмо – запрос, письмо – ответ и др.);

- оформление заявок на участие в научных конференциях;

- заполнение анкет;

- аннотирование;

- написание тезисов.

4. Говорение и аудирование:

- участие в диалоге (беседе), выражение определенных коммуникативных намерений (запрос / сообщение информации – дополнительной детализирующей, уточняющей, иллюстрирующей, оценочной, выяснение мнения собеседника, выражение собственного мнения по поводу полученной информации, выражение одобрения / недовольства, уклонение от ответа); сообщение (монологическое высказывание профессионального характера в объеме не менее 15 фраз за 5 минут в нормальном среднем темпе речи).

#### 5. Письмо:

- реализация на письме коммуникативных намерений;

- фиксирование нужной информации при аудировании;

- составление плана, тезисов сообщения / доклада;

- перевод с иностранного языка на русский / родной и с русского/ родного языка на иностранный.

Самостоятельная работа студентов, являясь дополнением аудиторной работы, выполняет следующие задачи:

1) совершенствование навыков и умений иноязычного общения, приобретенных в аудитории;

2) приобретение новых знаний, умений и навыков, обеспечивающих возможность осуществления общения на иностранном языке;

3) коммуникация на изучаемом языке;

4) развитие умений профессиональной деятельности с использованием иностранного языка;

5) развитие умений самостоятельной работы;

6) активизация познавательной активности, мышления и творческих способностей.

Самостоятельная работа студентов является необходимым компонентом процесса обучения иностранному языку и может быть определена как творческая деятельность. Самостоятельная внеаудиторная работа студентов предполагает следующие виды деятельности: 1) проработка теоретических и практических записей; 2) чтение обязательной и дополнительной литературы и извлечение информации; 3) знакомство с содержанием электронных источников; 4) самостоятельное изучение заданного материала; 5) участие в обсуждении, адекватное понимание на слух оригинальной иноязычной речи и т. п.

Самостоятельная аудиторная работа студентов включает в себя ведение записей, письменные выполнения заданных лексико-грамматических упражнений и экспресс-ответы на контрольные вопросы. В учебном процессе дисциплины Иностранный язык предусмотрены следующие виды самостоятельной работы:

1. Выполнение домашнего задания, под которым подразумевается самостоятельная учебная деятельность студентов, нацеленная на закрепление материала, изученного на аудиторных занятиях, повторение пройденного и выполнение заданий необходимых для организации учебной работы под руководством преподавателя (предварительное чтение текстов, повторение лексики, выполнение грамматических упражнений, устный и письменный перевод, подготовка реферата, презентаций и т. д.). Контроль над выполнением осуществляется во время аудиторных занятий в результате фронтальных и выборочных опросов.

2. Развитие рецептивных видов речевой деятельности (чтение и аудирование) через чтение литературы на иностранном языке, просмотр видео-материалов, прослушивание аудио-материалов. Контроль над выполнением осуществляется за счет оценки подготовленного отчета о проделанной самостоятельной работе.

3. Самостоятельная работа над проектами, презентациями. Отчет о выполнении представляет собой презентацию результатов проделанной работы. Результатом проектной работы может быть участие студента с докладом в конференции, олимпиаде и т. д.

4. Внеаудиторное чтение (10 тыс. печ. зн.), составление конспекта на иностранном языке с последующим представлением его в виде доклада на занятии.

# **8. ПЕРЕЧЕНЬ ЛИЦЕНЗИОННОГО ПРОГРАММНОГО ОБЕСПЕЧЕНИЯ, ПРО-ФЕССИОНАЛЬНЫХ БАЗ ДАННЫХ И ИНФОРМАЦИОННЫХ СПРАВОЧНЫХ СИСТЕМ**

**Перечень лицензионного программного обеспечения** 

Windows 8.1 OfficeStandard 2013 MS Windows 8 OEM SNGL OLP NL OpenOffice 4.1

**Перечень профессиональных баз данных**

1.Электронный словарь Мультитран. [www.multitran.](http://www.multitran/)ru

2. Электронная энциклопедия.<http://en.wikipedia.org/wiki/>

 3. База данных Oxford Journals Оксфордская открытая инициатива включает полный и факультативный открытый доступ к более, чем 100 журналам, выбранным из каждой предметной области - [https://academic.oup.com/journals/pages/social\\_sciences](https://academic.oup.com/journals/pages/social_sciences)

![](_page_26_Picture_208.jpeg)

#### **Перечень информационных справочных систем**

# **9. МАТЕРИАЛЬНО-ТЕХНИЧЕСКАЯ БАЗА, НЕОБХОДИМАЯ ДЛЯ ОСУЩЕСТВЛЕНИЯ ОБРАЗОВАТЕЛЬНОГО ПРОЦЕССА ПО ДИСЦИПЛИНЕ**

**Учебная аудитория для проведения занятий семинарского типа** - укомплектована специализированной (учебной) мебелью, техническими средствами обучения, служащими для представления учебной информации.

**Учебная аудитория для групповых и индивидуальных консультаций** - укомплектована специализированной (учебной) мебелью, техническими средствами обучения, служащими для представления учебной информации.

**Учебная аудитория для текущего контроля и промежуточной аттестации** - укомплектована специализированной (учебной) мебелью, техническими средствами обучения, служащими для представления учебной информации.

**Помещение для самостоятельной работы** – укомплектовано специализированной (учебной) мебелью, оснащено компьютерной техникой с возможностью подключения к сети "Интернет" и обеспечено доступом в электронную информационно-образовательную среду организации

**Помещение для хранения и профилактического обслуживания учебного оборудования** – укомплектовано специализированной мебелью для хранения оборудования и техническими средствами для его обслуживания.

![](_page_26_Picture_209.jpeg)

#### Оснащенность и адрес помещений

![](_page_27_Picture_253.jpeg)

![](_page_28_Picture_280.jpeg)

![](_page_29_Picture_143.jpeg)